苏青科教发〔2021〕42号

# 关于举办2021年"科学之路--极智少年"夏令营 的通知

各设区市、县(市、区)青少年科技教育协会,各专业委员会,各 科普工作站,各单位会员:

- <sup>1</sup> - 江苏省青少年科技教育协会 为培养青少年爱国主义情怀,传承红色基因,开展党史学习 教育,同时提升青少年科学素养,提高青少年的社会责任感、创新 精神和实践能力,树立以劳动为荣、劳动为美的社会主义核心价值 观。江苏省青少年科技教育协会决定举办"科学之路--极智少年" 夏令营。希望在自愿参加的原则下,各单位积极组织发动学生参加 本次活动。具体安排如下:

一、活动时间

第一期:7月29-31日;

第二期:8月1-3日。

二、参与对象

江苏省各中小学在校学生(原则由单位统一组织,学生自愿报 名参加)。

三、活动内容

(一)"众心向党、自立自强"宣讲活动;

(二)人工智能编程知识学习与实际操作。

#### 四、相关事项

(一)报名:请登陆协会官网www.sciedu.org并注册(操作流 程详见附件2,请学校老师先注册单位,学生在老师或家长的指导下 注册),学生注册并审核通过后进入主菜单"培训研学"栏目,选 择相应活动进行报名,请在备注栏备注学生身份证信息和家长联系 方式。

(二)缴费:本次活动费用4980元/人(不含住宿)。

1.线上支付(推荐)

请根据上述报名方式进行操作,在协会网站进行注册和会费缴 **纳;** 

2.线下转账

若无法在线支付,请与协会联系确认后进行线下转账,请务必 在转账时备注"学生姓名"+"极智"。

单位名称:江苏省青少年科技教育协会

开户账号:32001598900052501726

开户银行: 建设银行南京建邺支行

五、联络方式

联系人:徐老师

电话:025-86670730

地址:江苏省青少年科技教育协会(南京市鼓楼区北京西路77 号教研楼4楼)

附件:1.夏令营内容简介

2.江苏省青少年科技教育协会网站用户注册指南

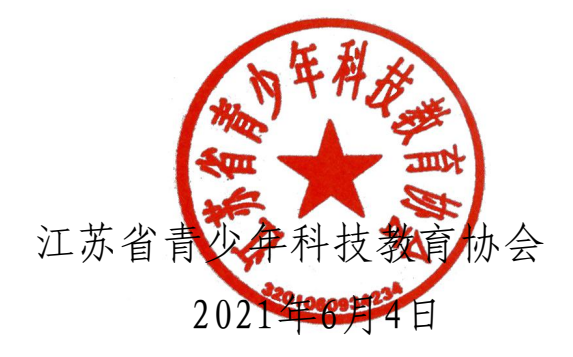

附件1

### 夏令营内容简介

一、活动背景

机器人编程是未来科技的核心技能未来10年必定是智能科技时代,而培养 学生的科技思维无疑是未来教育的重点。

青少年人工智能教育旨在了解[人工智能](https://baike.baidu.com/item/%E4%BA%BA%E5%B7%A5%E6%99%BA%E8%83%BD/9180)相关的科学知识与原理、技能与方 法,培养与树立其在人工智能相关领域的思想意识、自信心、创新精神与实践 能力,进而为即将到来的人工智能时代的学习,工作,生活做好各方面准备, 进一步提升青少年科学素养,锻炼孩子的逻辑思维和动手能力。

二、活动目标

通过跨学科专业团队设计的基于青少年兴趣的系统课程,以项目学习的方 式,使用数字化工具,培养青少年的计算思维和编程能力,引领青少年初识人 工智能,激发创意精神、创新能力及动手操作能力,提高其发现问题、解决问 题的能力,引导团队协作精神。

三、活动收获

1.学习智能硬件基本的相关知识,包括硬件电路与控制编程,学习、搭 建、调试自己的设计作品,培养动手实践能力;

2.完成夏令营任务并成功结业的优秀学员将获得由江苏省青少年科技教育 协会颁发的社会实践证书。

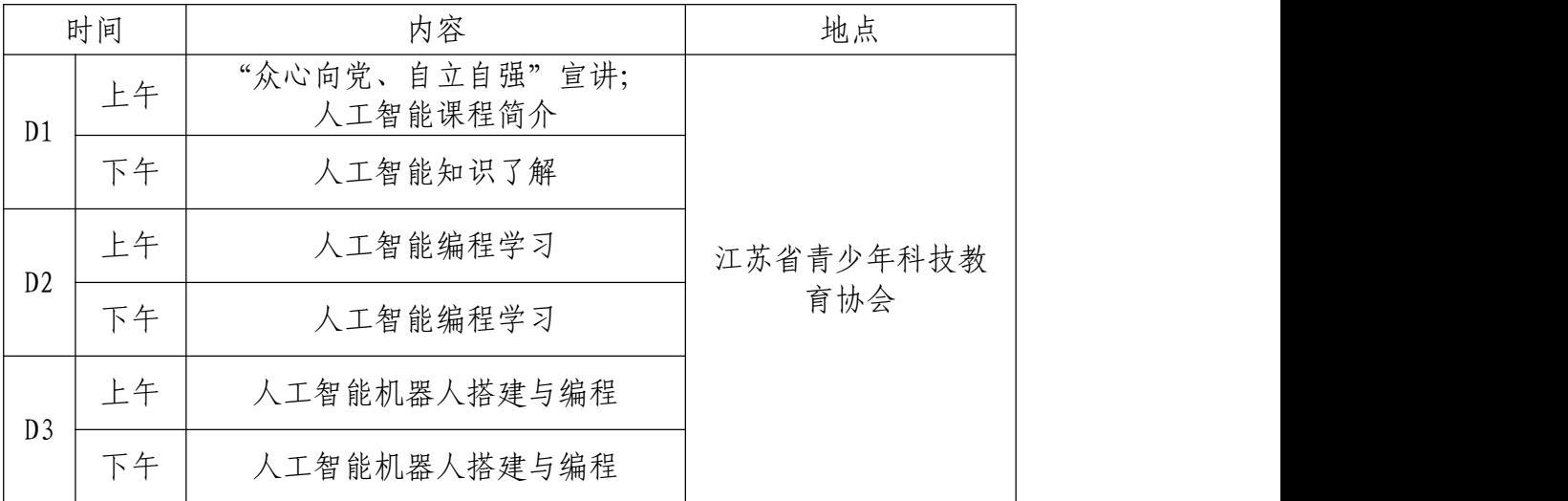

附件2

# 江苏省青少年科技教育协会网站用户注册指南

## (注意:注册学生,需先完成单位注册)

#### 1.单位注册

1.1 在浏览器对话框内输入www.sciedu.org,登陆江苏省青少年科技 教育协会官方网站。

1.2 在主菜单点击进入"用户中心",通过手机号注册并登陆。

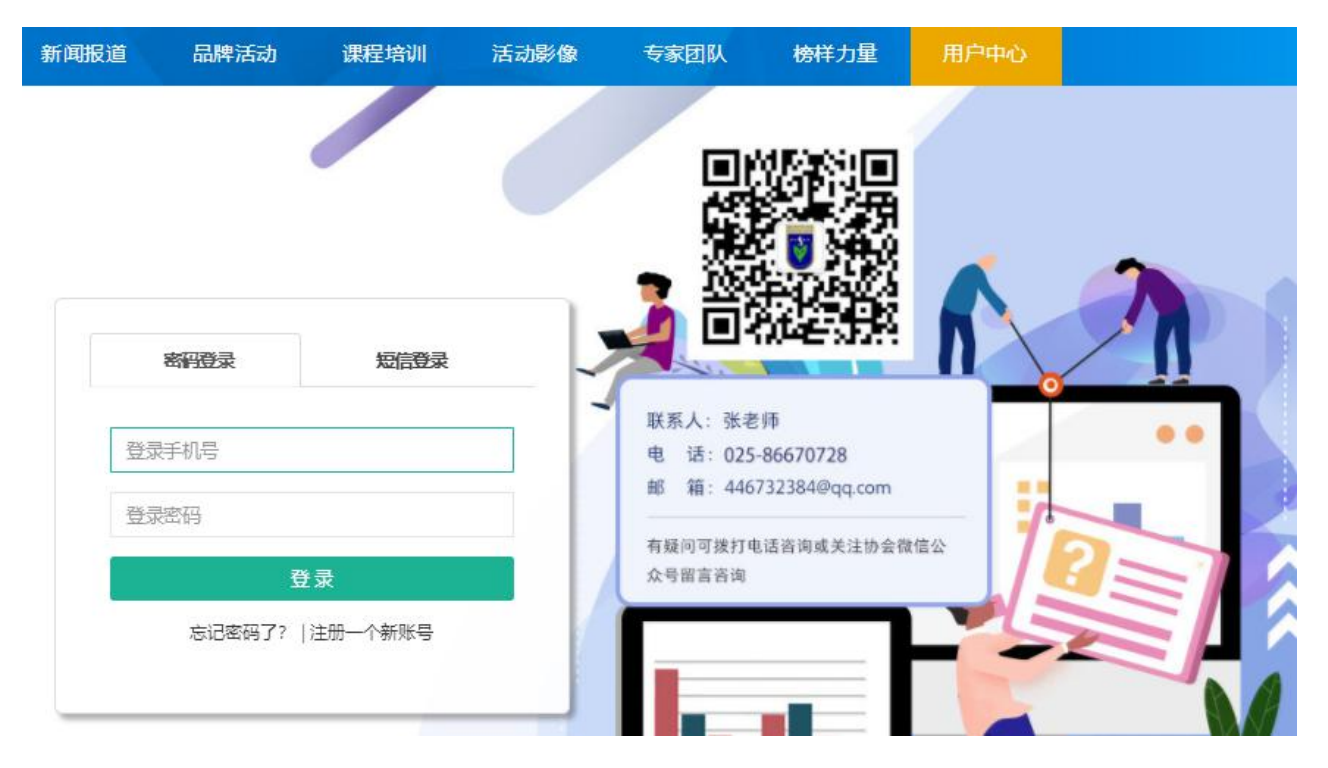

1.3 注册成功进入用户中心页面,根据提示上传单位LOGO标识,依次 点击"保存资料"和"用户认证"。

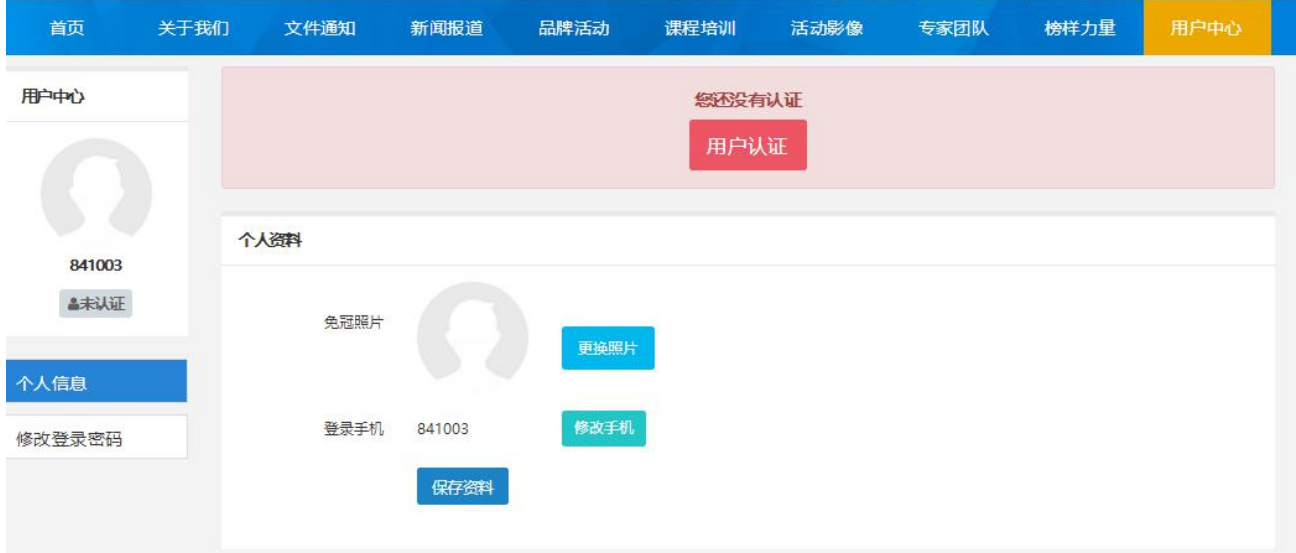

1.4 根据提示选择用户认证角色,点击下一步。一旦提交成功,角色 类型不可更改。

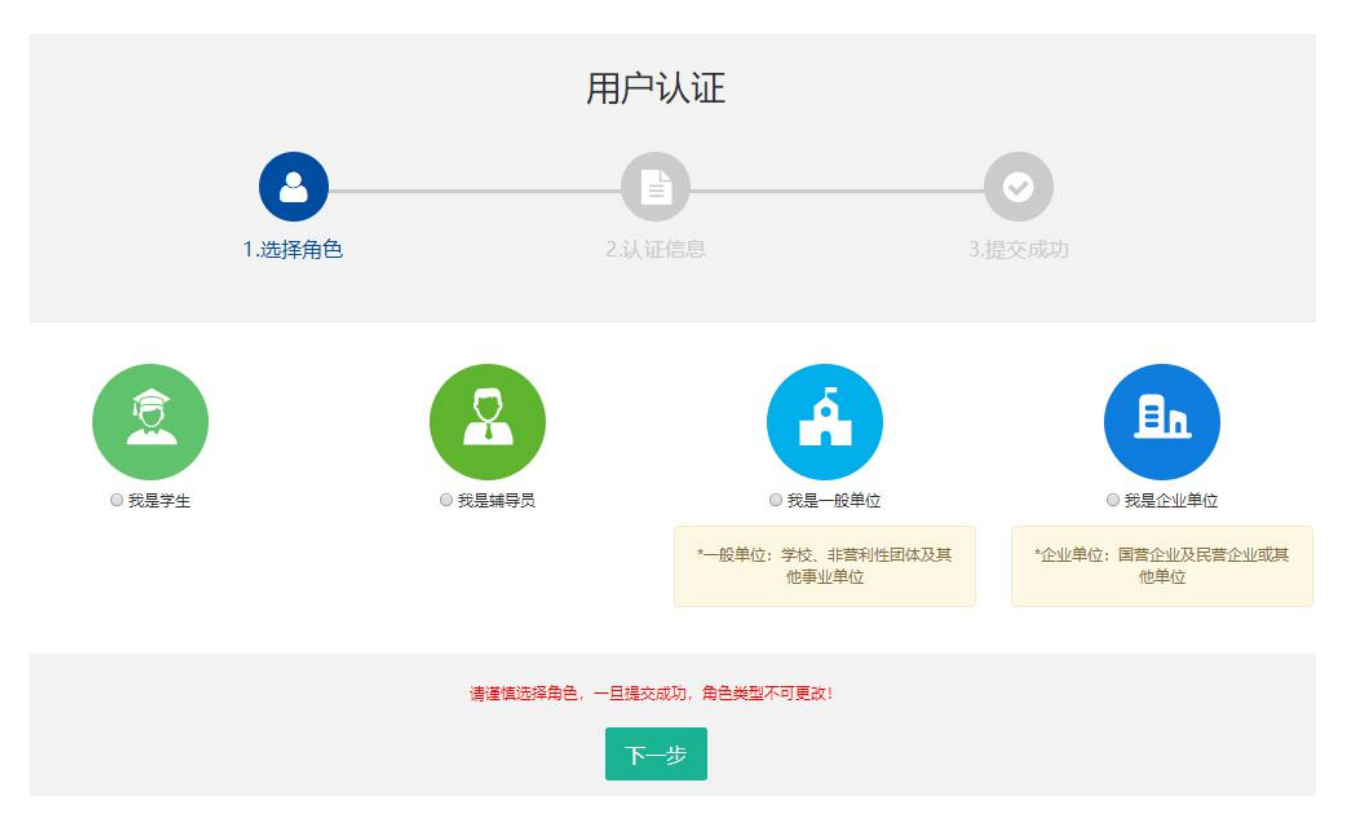

1.5 填写单位注册信息。

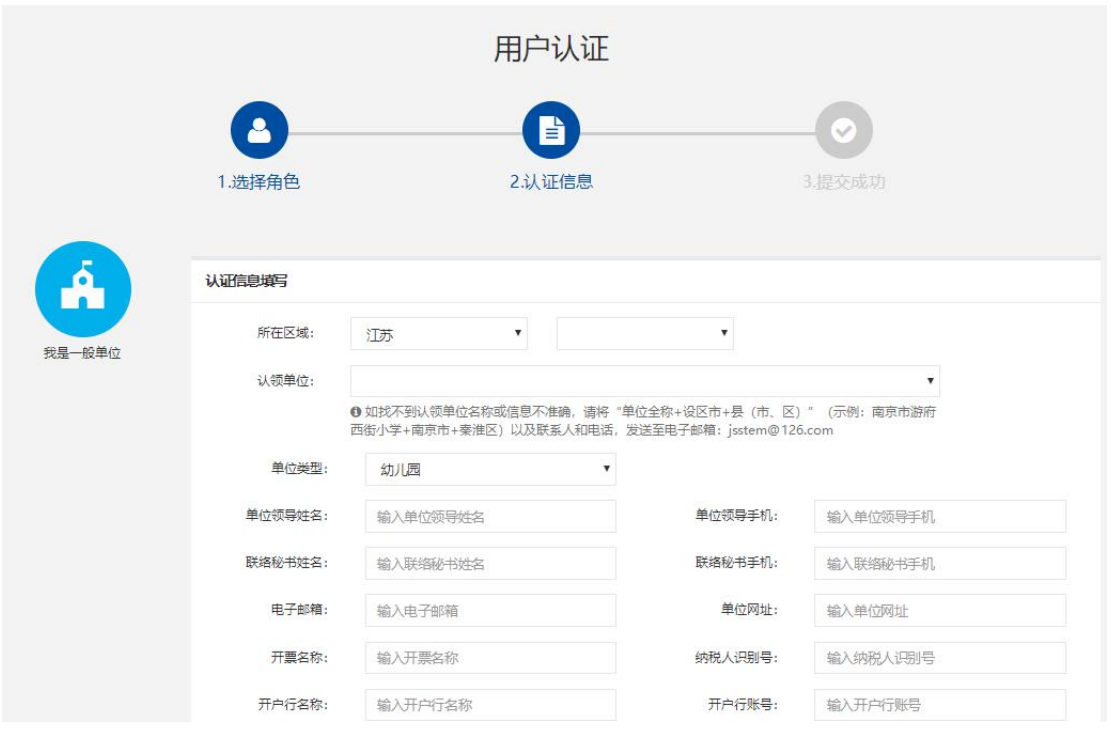

为确保注册单位在系统内的唯一性(避免单位被重复注册),请在对 话框内选择"认领单位"。

如找不到认领单位名称或信息不准确,请将"单位全称+设区市+县(市、 区)"(示例:南京市游府西街小学+南京市+秦淮区)以及联系人和电话,发 送至电子邮箱: jsstem@126.com, 一般在1-2个工作日内完成更新, 可拨打025-86670740进行确认。

填写完毕后,点击"下一步",显示提交成功后等待审核,若不成功 则根据提示进行修改。

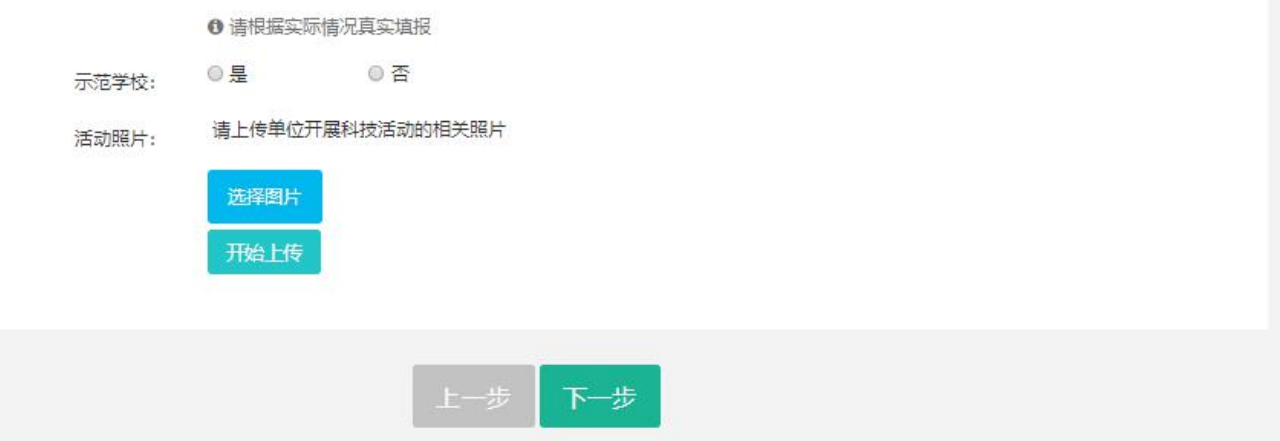

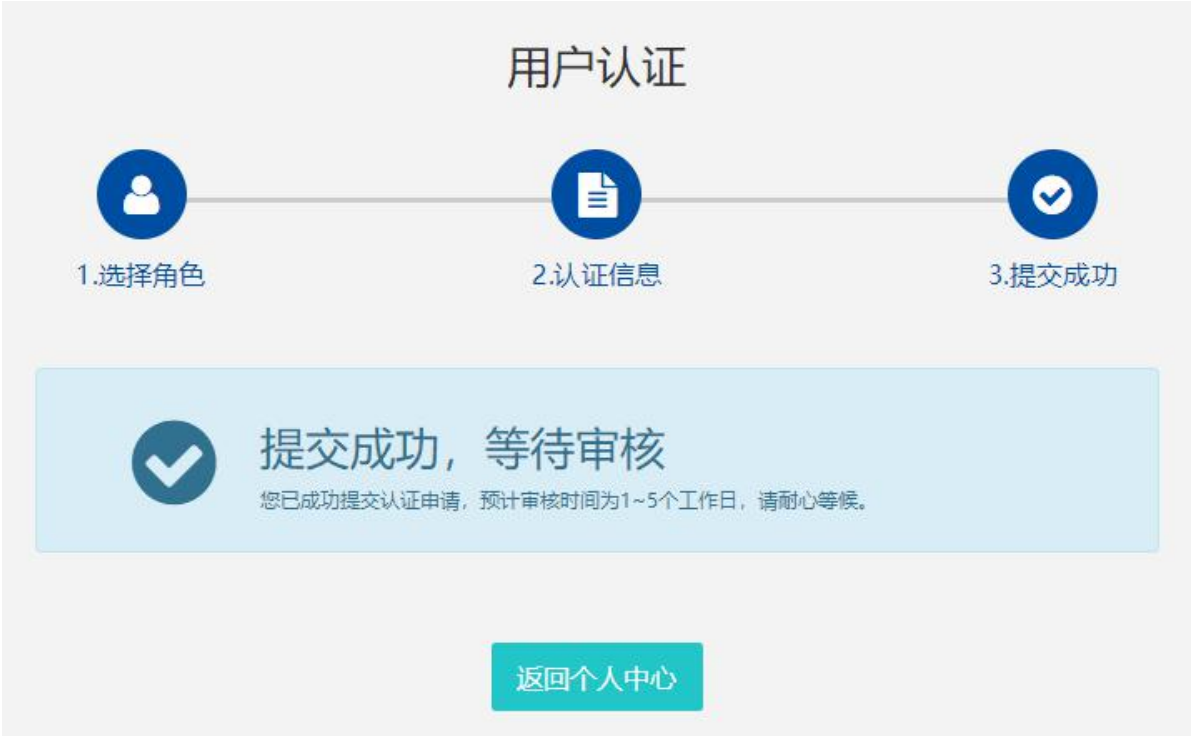

1.6 如需修改注册信息,请在"用户中心"点击"认证信息"进行修 改,修改后,需重新走审核流程。

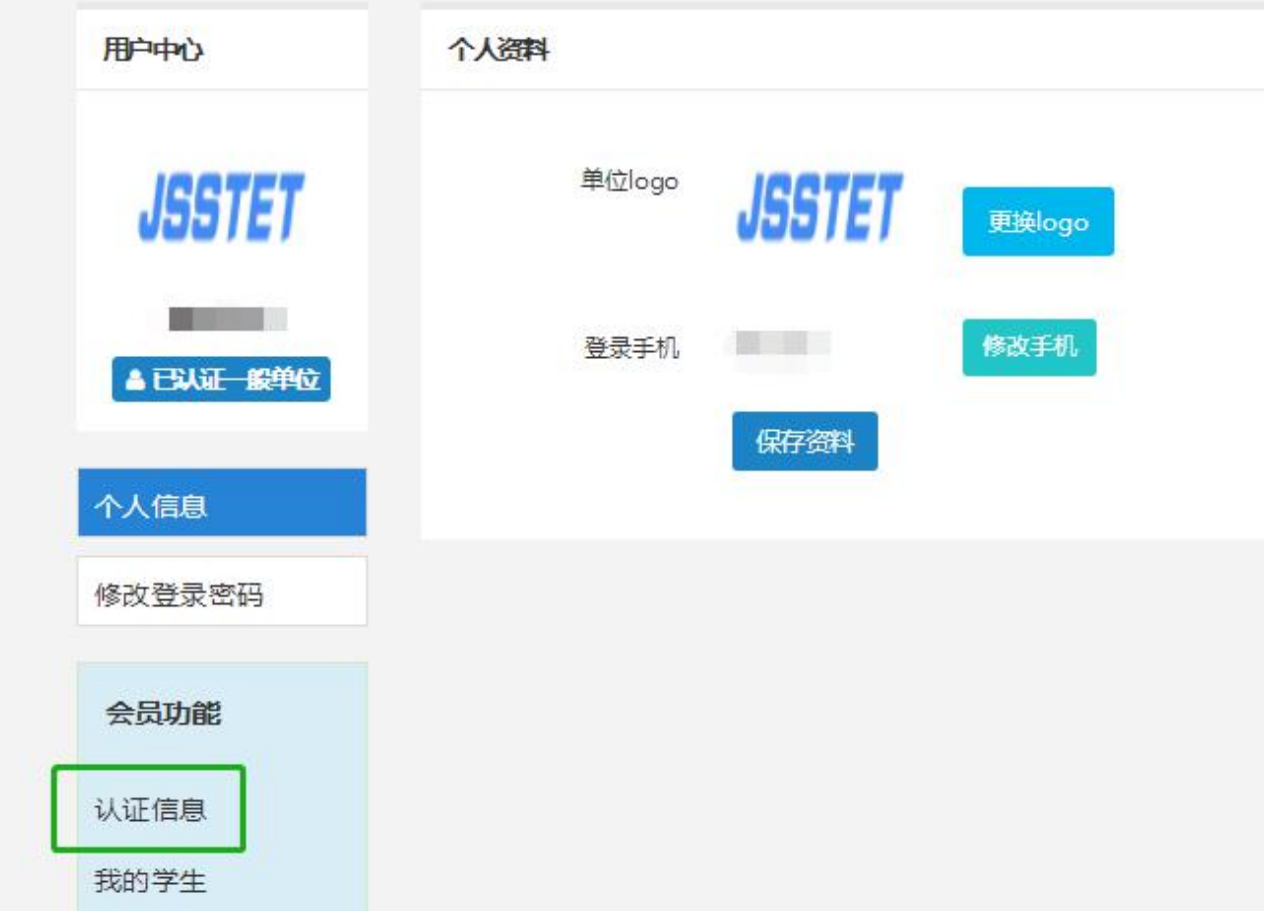

## 2.学生注册(注册前,请先将所在学校完成注册)

2.1 执行1.1-1.4的操作。

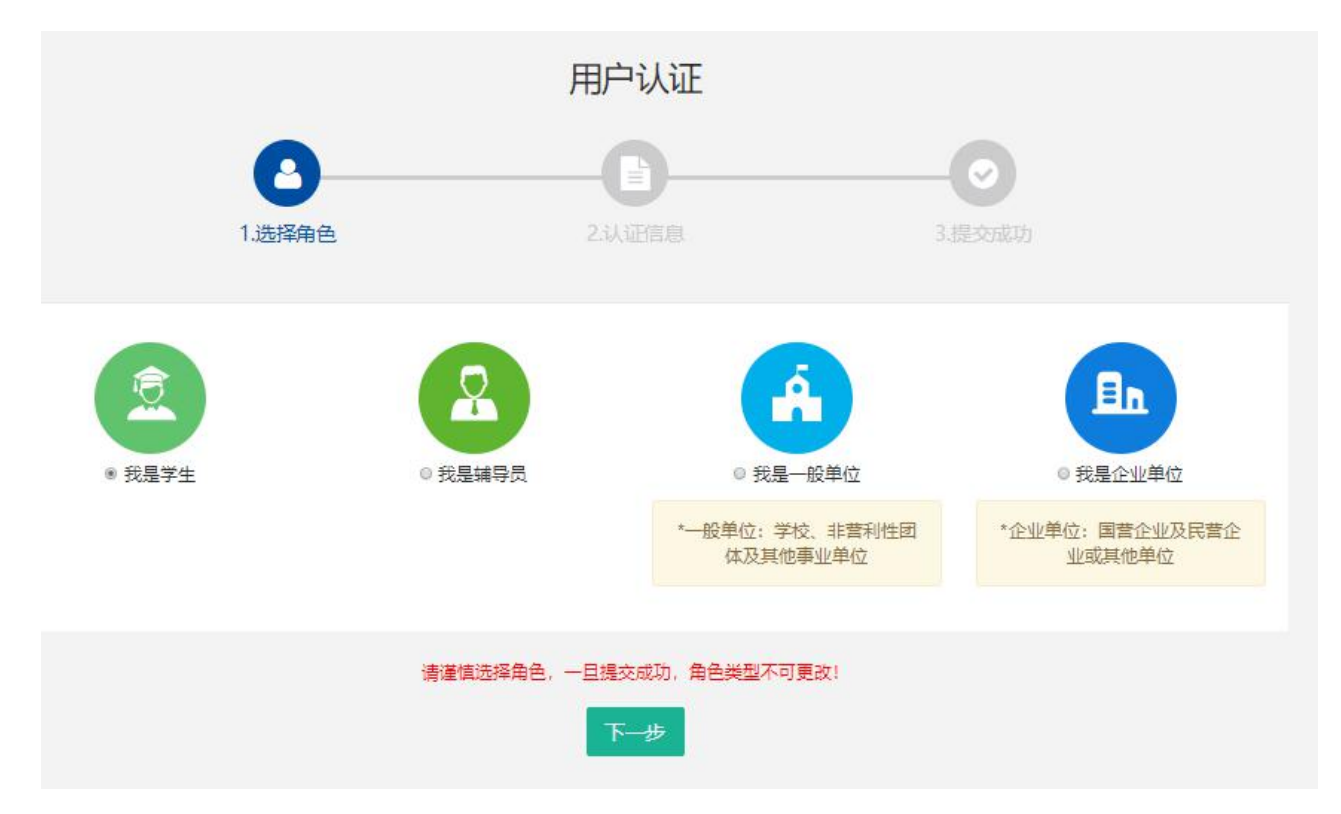

## 2.2 填写学生注册信息。

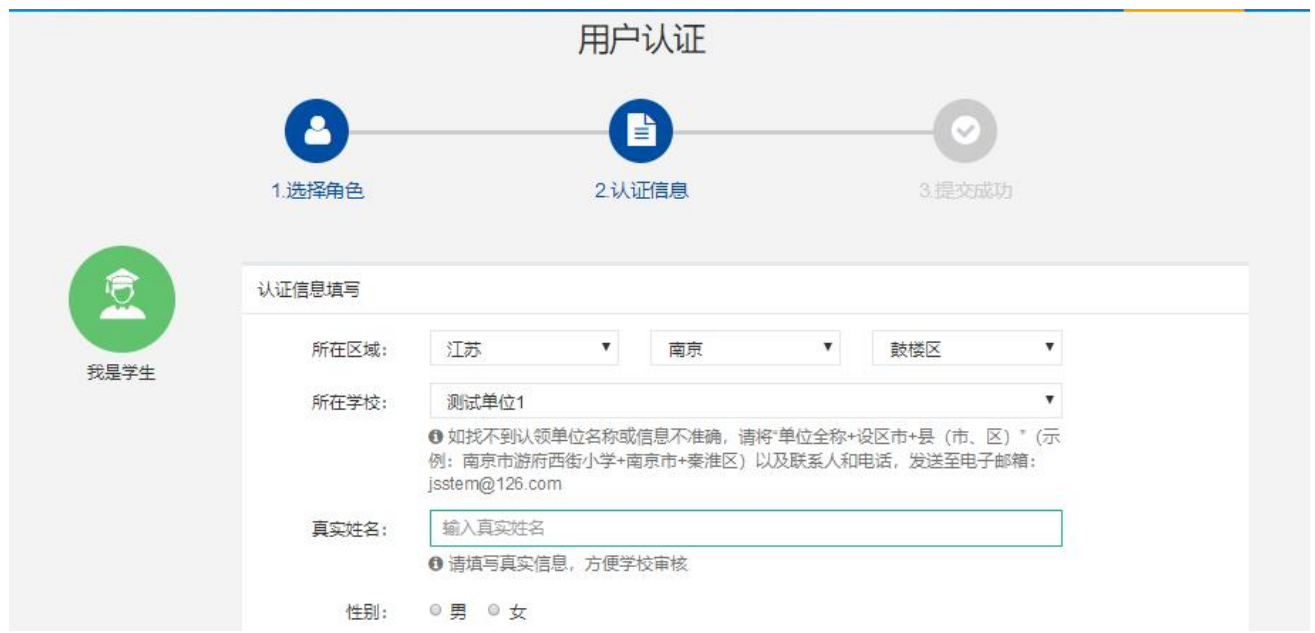

填写完成点击"下一步",等待审核。

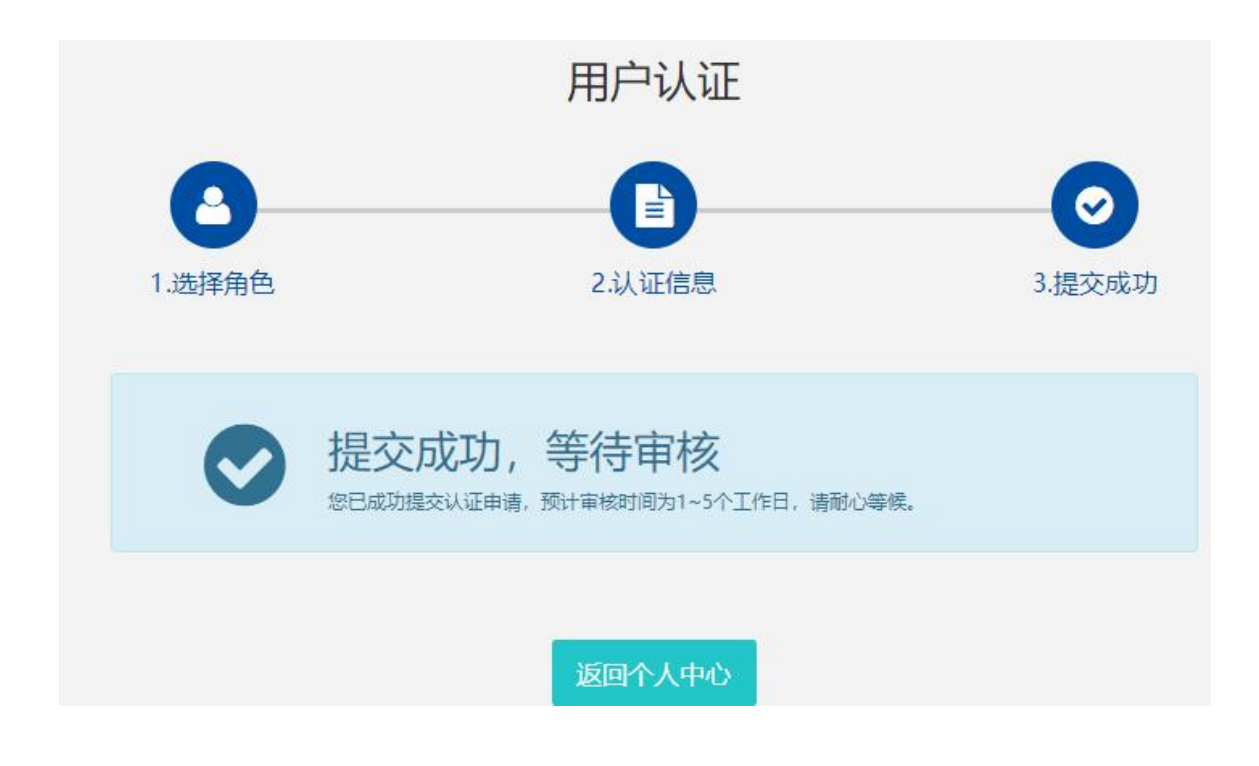

学校老师对各自学生进行审核通过。

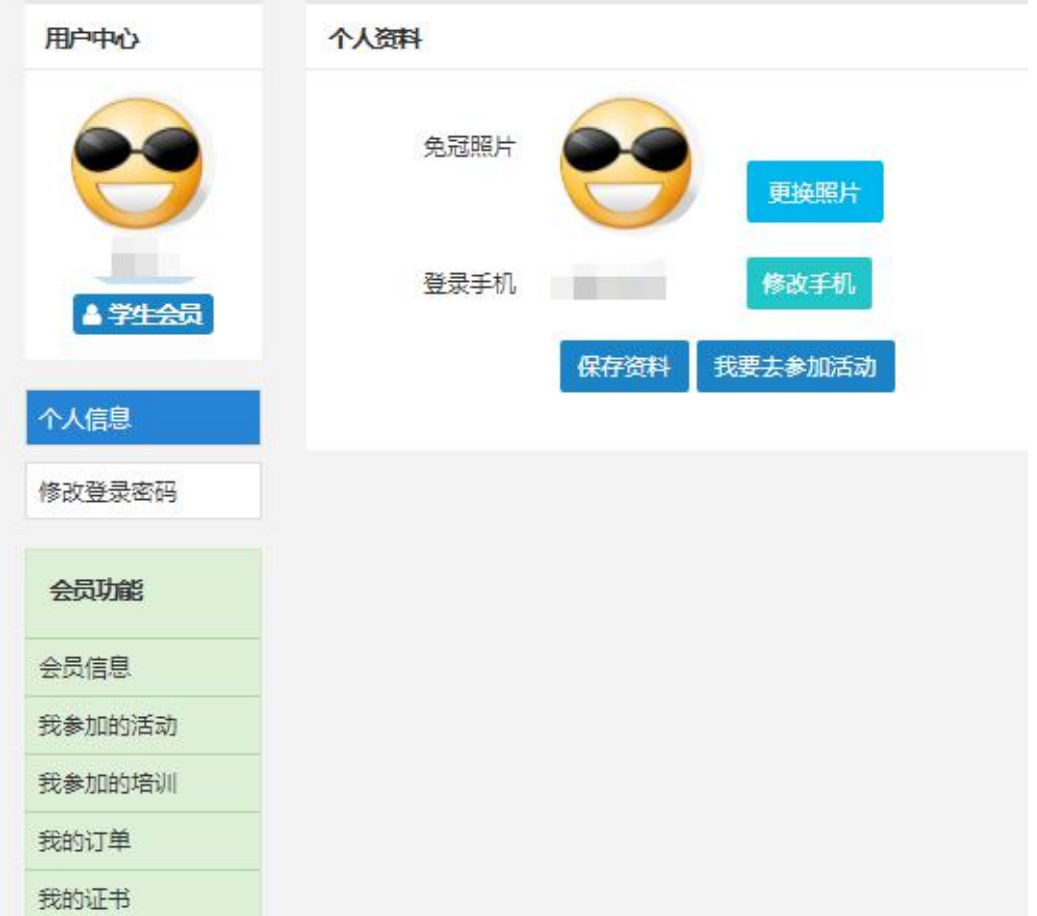